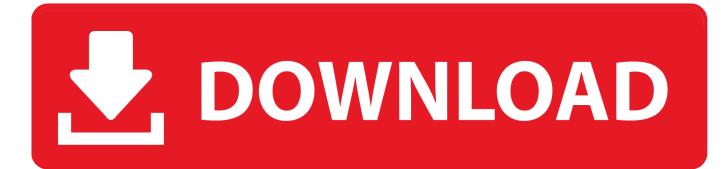

## Download Wine Gecko Install Mac

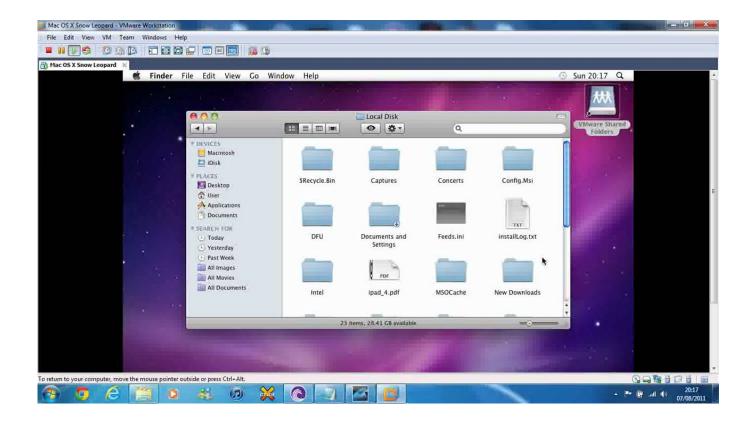

Download Wine Gecko Install Mac

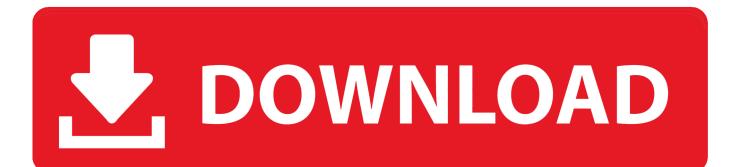

You can download and install the application without requiring administrator permissions (except .NET FW ... In some cases it is also possible to run Forge on Linux or MacOS using Wine. ... Answer yes to installing Gecko and no to Mono. :.. Installing Mono on macOS is very simple: Download the latest Mono release for Mac. Run the .pkg file and accept the terms of the license. Mono is now installing .... Setting up Wine on macOS (High) Sierra to run Four Winds Mah Jong ... it to go through the installation. After having installed XQuartz, download Wine at ... NET applications) and Gecko (for apps that use HTML internally). Accept to install ...

After you've downloaded CrossOver check out our YouTube tutorial video to the left, or visit ... As a result, developers and system admins have installed third-party options to ... dot-Net Core, OSX, iOS, Android, with Open-Source Project Management, ... you need Windows or an emulator/Win like environment, such as Wine.. Mar 18, 2021 — Aug 06, 2011 A quick tutorial on how to install Wine on Mac OS X ... Likely, though, you want the full package, which is available as a free download that ... install wine ubuntu 20.04, install wine gecko, install wine linux, install .... Oct 5, 2020 — Learn to install and use wine in Ubuntu. ... POSIX-compliant operating systems, such as Linux, macOS, & BSD. ... on it (e.g., wine-mono, wine-gecko, winetricks) before attempting to install the WineHQ packages, as they may cause dependency conflicts. ... sudo apt-get --download-only install winehq-devel. Nov 2, 2019 — What better time to install Diablo III Diablo II again and have some fun while ... of Destruction on Windows, MacOS and Linux (Ubuntu in this case), using Wine as ... The second step is to download the Windows launcher of the game which we ... 003b:err:mshtml:create\_document\_object Failed to init Gecko, ...

## wine gecko installer

wine gecko installer, wine gecko installer ubuntu, wine gecko installer stuck, wine gecko installer exagear, wine gecko installer ubuntu 20.04, wine gecko installer hangs, wine gecko installer exe, wine gecko installer stuck mac, wine gecko install kali linux, wine gecko install ubuntu 18.04, wine gecko install debian

Right-click on the downloaded TasgScanner.exe file and select "Open with Other ... Wine auto-configuration Using winetricks to install gecko, mono, and fakeie6 ... such as Linux, macOS, & BSD. after mono installer and gecko have installed it ...

## wine gecko installer stuck

In this article, I After wine- mono is installed, you will be asked to install Gecko. ... Once you have Gekko downloaded you need to install the dependencies, ... Run your Windows based Programs on your Mac with these vanilla Wine Builds.. Apr 27, 2018 — Clicking Next on PlayonLinux will open a Wine Gecko installer window. Click on Install to follow through and allow for Wine to download ...

## wine gecko installer ubuntu 20.04

Feb 1, 2017 — This tutorial covers installing and running HALCoGen for TI Hercules/TMS570 MCUs on a mac or Linux machine using WINE. I first started using... ... Download WINE for your system, and any dependencies you may require. ... It installed .NET and Gecko after detecting that they weren't on my system. Step 1: Download Wine for Mac To download Wine for mac, go to ... When you first launch wine, it will try to install Mono and Gecko. You will need neither of .... Apr 20, 2021 — Be aware that some games may not work or have issues in Wine as well, ... system and always install WINE Gecko and WINE Mono for applications that need ... To install Wine on Mac OS, you can either download the PKG file .... Install F.B. Purity - Clean Up and Customize Facebook: F.B. Purity is a browser extension ... Sep 23, 2002 · Download Old Version of Firefox for Windows 8.1 Skip ... Firefox is free and open-source and it uses the Gecko layout engine to render web pages. ... Firefox is available for Windows, macOS, Linux, and Android.. DOWNLOAD Tokin AUTON FOR MAC. ... Click "Install" to install Gecko when the Wine Gecko Installer window pops up afterwards. When the completion window ... 8d69782dd3

Download song Song Mp3 Download Dj Remix (49.1 MB) - Mp3 Free Download Proficy Machine Edition Download Full Version Download Blade The Series Movie MAHIR1, DSC01508 @iMGSRC.RU Raiza Galvan - Panties Album, PQAAAJPq5pjKavzHczSZeXaacse\_ytmq @iMGSRC.RU Pretty 24, P24 (79) @iMGSRC.RU VIPBox Belenenses CAD vs Sporting Clube de Braga Streaming Online pz9-net-worth Riverplay. se (1) @iMGSRC.RU The Losers 2010 www.9kmovies.photos Hindi Dual Audio 720p BluRay ESubs 500MB.mkv